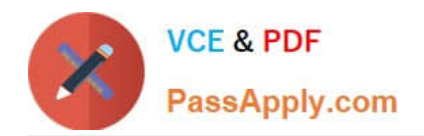

# **C\_TFIN52\_67Q&As**

SAP Certified Application Associate - Financial Accounting with SAP ERP 6.0 EhP7

## **Pass SAP C\_TFIN52\_67 Exam with 100% Guarantee**

Free Download Real Questions & Answers **PDF** and **VCE** file from:

**https://www.passapply.com/c\_tfin52\_67.html**

### 100% Passing Guarantee 100% Money Back Assurance

Following Questions and Answers are all new published by SAP Official Exam Center

**Colonization** Download After Purchase

- **@ 100% Money Back Guarantee**
- **63 365 Days Free Update**
- 800,000+ Satisfied Customers

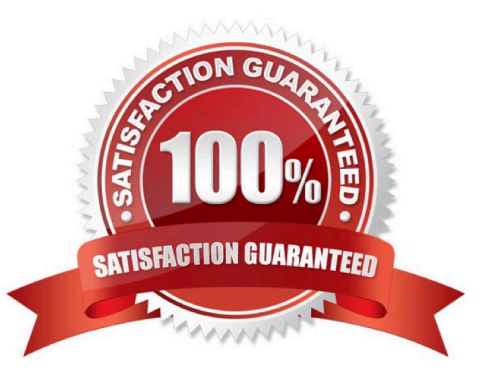

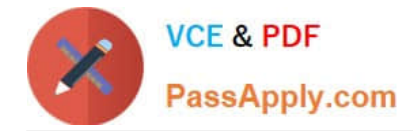

#### **QUESTION 1**

You want to use external number assignment for specific document types. What is the special feature of external number assignment?

- A. The numbers can be alphanumeric.
- B. The number ranges can be used across all company codes.
- C. The system issues the numbers automatically.
- D. The number ranges can overlap.

Correct Answer: A

#### **QUESTION 2**

Your customer runs an SAP ERP system with New General Ledger Accounting activated. What do you

need to do for Profit Center updates to be part of the general ledger?

Please choose the correct answer.

Response:

- A. Activate transfer prices in Profit Center Accounting.
- B. Set up the same group currency for all company codes and profit centers.
- C. Deactivate document splitting for profit centers.
- D. Assign the Profit Center Update scenario to the ledger.

Correct Answer: D

#### **QUESTION 3**

Which objects can be assigned to an asset master record with New General Ledger Accounting?

There are 3 correct answers to this question.

Response:

- A. Profit center
- B. Internal order
- C. Account determination
- D. Profitability segment

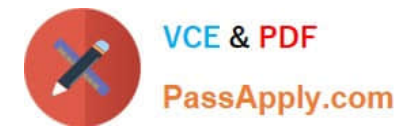

E. Segment

Correct Answer: ABE

#### **QUESTION 4**

Your customer wants to use the Closing Cockpit for period end closing. What major benefits of the Closing Cockpit do you highlight? (Choose two)

- A. It enables the use of a task list covering all closing activities.
- B. It optimizes legacy data transfer.
- C. It closes the posting period automatically on the last day of the period.
- D. It provides complete documentation of the activities performed during period-end closing.

#### Correct Answer: AD

#### **QUESTION 5**

A customer wants to use segment reporting on balance sheet and P/L accounts.

Which business function do you recommend?

Please choose the correct answer.

Response:

- A. Special Purpose Ledger
- B. Profitability Analysis
- C. New General Ledger Accounting
- D. Profit Center Accounting

Correct Answer: C

[Latest C\\_TFIN52\\_67](https://www.passapply.com/c_tfin52_67.html) **[Dumps](https://www.passapply.com/c_tfin52_67.html)** 

[C\\_TFIN52\\_67 Study Guide](https://www.passapply.com/c_tfin52_67.html) [C\\_TFIN52\\_67 Exam](https://www.passapply.com/c_tfin52_67.html)

**[Questions](https://www.passapply.com/c_tfin52_67.html)**